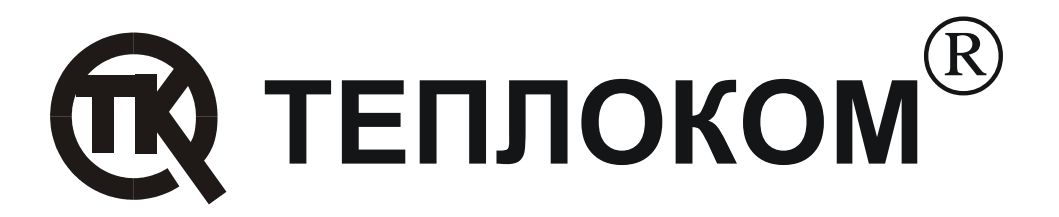

# Рекомендации по выбору настроечных параметров в **BKT-7**

### Содержание

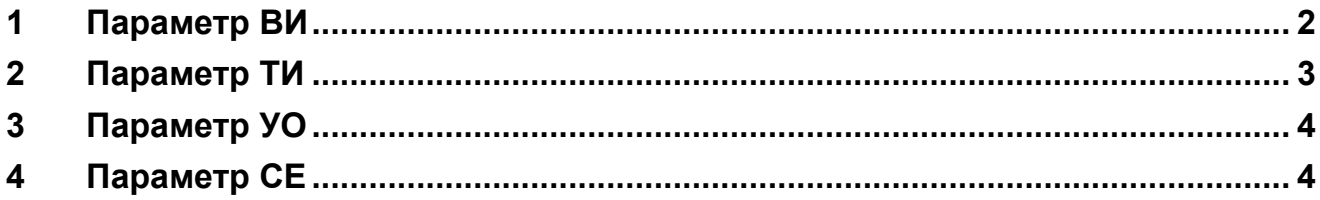

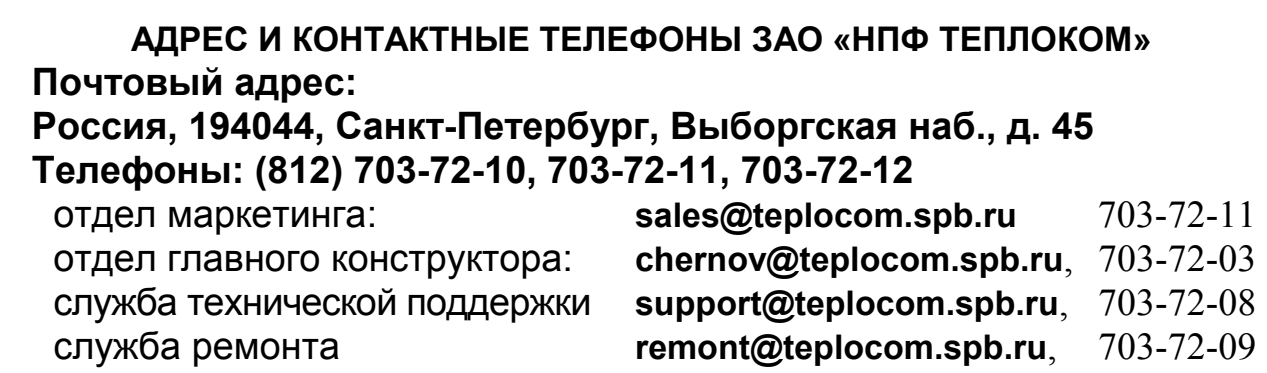

## **1 Параметр ВИ**

Вес импульса в вычислителе ВКТ-7 (параметр ВИ) задается таким же, как в расходомере. Если используется ПРЭМ с двумя джамперами, то его вес импульса указан в паспорте. При подключении ПРЭМ с четырьмя джамперами вес импульса задается положением джамперов J2 и  $J3.$ 

Основным критерием выбора веса импульса в расходомере является частота сигнала на его выходе. С одной стороны она не должна быть больше максимальной для вычислителя (10 Гц для пассивного выхода расходомера), а с другой стороны не должна быть слишком низкой, чтобы за отчетный интервал (для ВКТ-7 отчетный интервал 1 час) на вычислитель поступило не менее 100 импульсов для обеспечения заданной точности измерений.

Для выбора веса импульса в ПРЭМ необходимо рассчитать частоту выходного сигнала с помощью следующего выражения:

$$
f = \frac{Q}{3.6 \cdot B}, \Gamma u,
$$
 (1)

где

В – вес импульса, установленный на ПРЭМ в л/имп.

В расчетах желательно использовать реальные значения максимального расхода. Дело в том, что значения максимального расхода для ПРЭМ (Qmax) рассчитано для скорости потока 10 м/с, а на практике скорость в трубопроводах отопления не должна быть выше 3 м/с.

Пример.

Для ПРЭМ-32 расход при скорости потока 3 м/с составляет 9 м 3 /ч. С помощью джамперов можно задать веса: 0,1; 1 и 10 л/имп.

1. Оценка максимальной частоты сигнала на выходе

ПРЭМ:

вес 0,1 л/имп – 9:  $(3,6*0,1) = 25 \Gamma$ ц – это слишком много для ВКТ-7;

вес 1 л/имп - 9:  $(3,6*1) = 2,5$  Гц;

вес 10 л/имп - 9:  $(3,6*10) = 0,25$  Гц.

2. Оценка минимально допустимого расхода

Исходя из минимального числа импульсов (Nmin=100 имп/ч), которые должны поступить на вычислитель, можно определить соответствующее минимальное значение частоты:

fmin =  $Nmin/3600 = 0,028$   $\Gamma$ u.

Из формулы (1) можно определить минимально допустимый расход для частоты fmin.

 $Q_{min} = f_{min} \cdot 3.6 \cdot B$ ,  $\Gamma$ II,  $(2)$ вес 1 л/имп – Qmin = 0,028\*3,6\*1 = 0,1 м<sup>3</sup>/ч; вес 10 л/имп – Qmin = 0,028\*3,6\*10 = 1 м<sup>3</sup>/ч.

Таким образом, используя данные о динамическом диапазоне расхода и рассчитанное значение максимальной частоты, можно выбрать вес импульса. Для приведенного примера эта величина 1 или 10 л/имп.

#### Параметр ТИ  $2<sup>1</sup>$

Для механических расходомеров задается значение параметра ТИ равное 0.

Для электронных расходомеров задается значение параметра ТИ равное 1.

Значение 2 в существующих исполнениях вычислителя не реализовано.

#### Параметр УО 3

Параметр УО - уставка на отсечку показаний объемного расхода. При отсутствии импульсов на периоде УО показания объемного расхода на индикаторе обнуляются. Поэтому параметр УО нужно задать так, чтобы за это время пришел хотя бы один импульс. Максимальный период следования импульсов можно определить по следующей формуле:

 $T=3,6\times B/(Q\times 60)$ , мин,

где Q - минимальный расход в м<sup>3</sup>/ч;

В - вес импульса в л/имп.

Параметр УО в вычислителе задается минутах в пределах 0...60.

Примечание. В независимости от показаний расхода на индикаторе, расчет итоговых данных выполняется по каждому пришедшему от расходомера импульсу.

#### Параметр СЕ  $\overline{\mathbf{4}}$

СЕ-цена единицы младшего разряда показаний объема, массы и тепловой энергии. Выбирается в зависимости от мощности объекта. При этом следует помнить, что даже при минимальном расходе в часовых архивах необходимо накопление не менее сотни единиц младшего разряда показаний. С другой стороны, при слишком малой цене и больших расходах может наступить быстрое переполнение разрядной сетки, обеспечивающей верхний предел диапазона месячных и итоговых показаний этих величин. Рекомендуемые значения при расходе

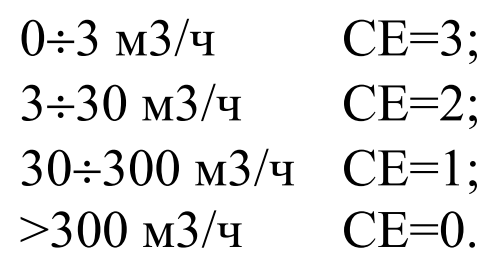